## **kleine Tastenkürzelübersicht zu vi(m)**

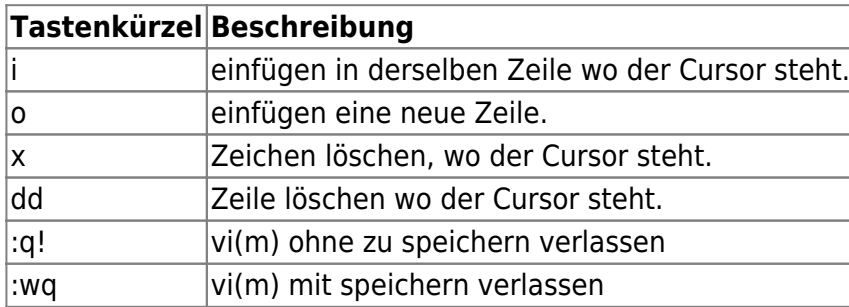

**• [kleine Anleitung als PDF von fehcom.de](https://www.fehcom.de/pub/viref.pdf)** 

## [vim,](http://wiki.lug-wr.de/wiki/doku.php?id=tag:vim&do=showtag&tag=vim) [vi,](http://wiki.lug-wr.de/wiki/doku.php?id=tag:vi&do=showtag&tag=vi) [kleine,](http://wiki.lug-wr.de/wiki/doku.php?id=tag:kleine&do=showtag&tag=kleine) [Übersicht](http://wiki.lug-wr.de/wiki/doku.php?id=tag:uebersicht&do=showtag&tag=%C3%9Cbersicht)

From: <http://wiki.lug-wr.de/wiki/> - **Wiki der Linux User Group Wernigerode**

Permanent link:

 $\pmb{\times}$ **[http://wiki.lug-wr.de/wiki/doku.php?id=user:sprobst:blog:kleine\\_tastenkuerzeluebersicht\\_zu\\_vi\\_m&rev=1622806016](http://wiki.lug-wr.de/wiki/doku.php?id=user:sprobst:blog:kleine_tastenkuerzeluebersicht_zu_vi_m&rev=1622806016)**

Last update: **2021/06/04 13:26**